## বেসরকারি শিক্ষক নিবন্ধন ও প্রত্যয়ন কর্তৃপক্ষ (এনটিআরসিএ) রেড ক্রিসেন্ট বোরাক টাওয়ার (লেভেল-৪) ৩৭/৩/এ. ইস্কাটন গার্ডেন রোড, রমনা, ঢাকা-১০০০। ফাক্স: ০২-৪১০৩০০৪৯, ওয়েবসাইট: www.ntrca.gov.bd ই-মেইল: office@ntrca.gov.bd

স্মারক নং:বেশিনিক/প্রশাসন/নিয়োগ/৮৭৩/২০১৮/ KG D

তারিখ: ০২ মে ২০১৯ ।

## নিয়োগ বিজ্ঞপ্তি

বেসরকারি শিক্ষক নিবন্ধন ও প্রত্যয়ন কর্তৃপক্ষ (এনটিআরসিএ) কার্যালয়ের জন্য নিম্নলিখিত শূন্য পদসমূহে জনবল নিয়োগের নিমিত্ত নিম্নবর্ণিত শর্তে প্রকৃত বাংলাদেশের নাগরিকদের নিকট হতে দরখান্ত আহ্বান করা যাচেছ। পদের পার্শ্বে আবেদন করতে ইচ্ছুকদের প্রয়োজনীয় শিক্ষাগত যোগ্যতা, বয়সসীমা এবং বেতনক্রম উল্লেখ করা হলো :

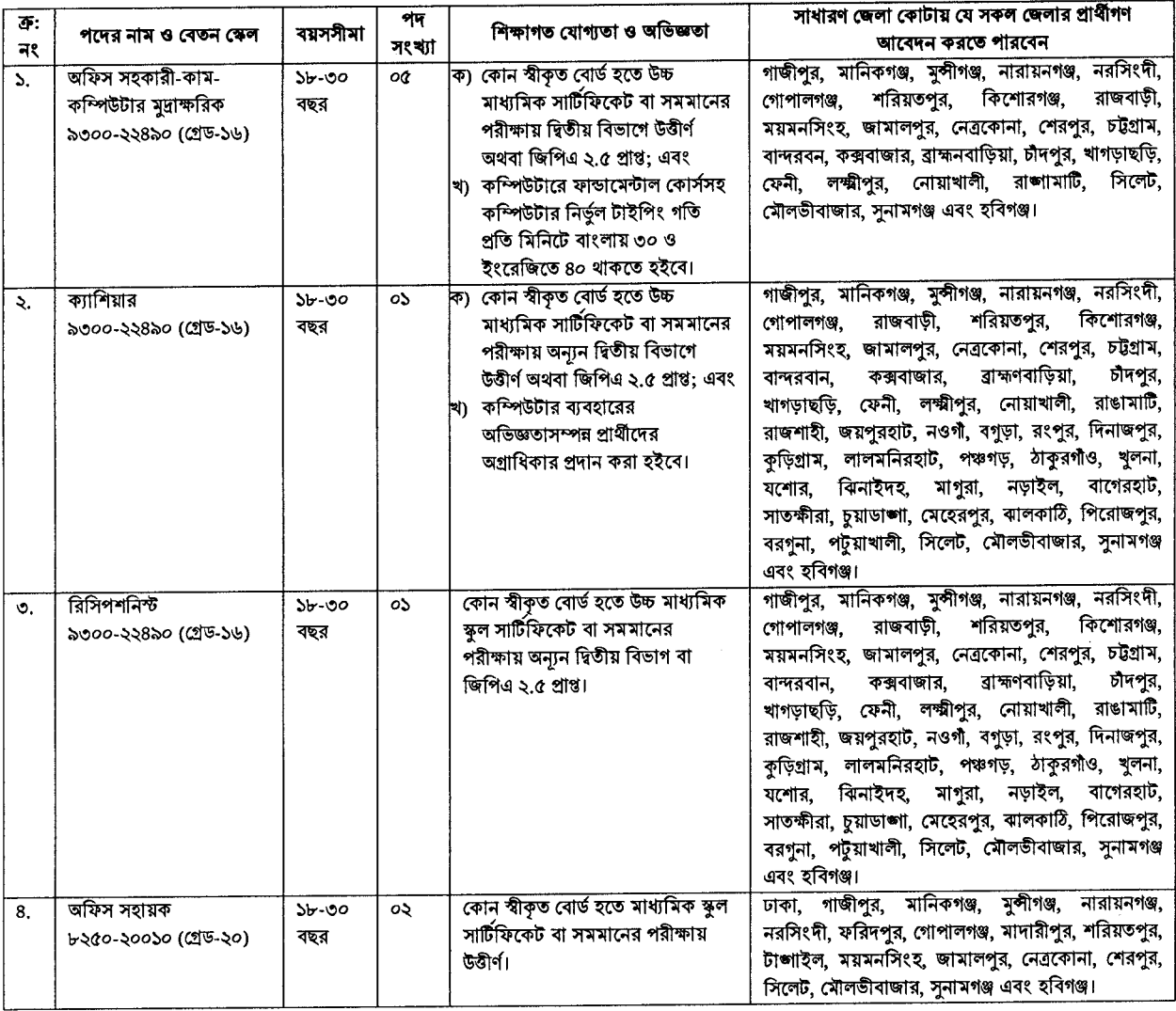

নিম্নবর্ণিত শর্তাবলি আবেদন ফরম পূরণ এবং পরীক্ষায় অংশগ্রহণের ক্ষেত্রে অবশ্যই অনুসরণ করতে হবে:

- ১। ০১ মে ২০১৯ তারিখ প্রার্থীর বয়সসীমা বিজ্ঞপ্তির ৩নং কলামের বর্ণনা অনুযায়ী হতে হবে। তবে মুক্তিযোদ্ধা/শহীদ মুক্তিযোদ্ধাদের পুত্র-কন্যা এবং শারীরিক প্রতিবন্ধীদের ক্ষেত্রে বয়সসীমা ৩২ বছর।
- ২। সরকারি, আধা-সরকারি ও স্বায়ত্ত্রশাসিত প্রতিষ্ঠানের কর্মরত প্রার্থীগণকে অবশ্যই যথাযথ কর্তৃপক্ষের অনুমতিক্রমে আবেদন করতে হবে।
- ৩। নিয়োগের ক্ষেত্রে সরকারের বিদ্যমান বিধি-বিধান এবং পরবর্তীতে এ সংশ্লিষ্ট বিধি-বিধানে কোনো সংশোধন হলে তা অনুসরণ করা হবে।
- লিখিত, মৌখিক ও ব্যবহারিক পরীক্ষায় অংশগ্রহণের জন্য কোন প্রকার টি.এ/ডি.এ প্রদান করা হবে না। 81
- মৌখিক পরীক্ষার সময় জাতীয় পরিচয়পত্রসহ সকল সনদপত্রের মূল কপি প্রদর্শন করতে হবে এবং পূরণকৃত Application Form সহ  $d$  | সত্যায়িত একসেট ফটোকপি দাখিল করতে হবে। এছাড়া, জেলার স্থায়ী বাসিন্দার প্রমাণ হিসেবে ইউনিয়ন পরিষদ/পৌরসভা/সিটি কর্পোরেশন কর্তৃক প্রদত্ত সনদ এবং আবেদনকারী মুক্তিযোদ্ধা/শহীদ মুক্তিযোদ্ধাদের পুত্র-কন্যার পুত্র কন্যা হলে আবেদনকারী যে এবং মুক্তিযোদ্ধা/শহীদ মুক্তিযোদ্ধাদের পুত্র-কন্যার পুত্র কন্যা এ মর্মে সংশ্লিষ্ট ইউনিয়ন পরিষদের চেয়ারম্যান/সিটি কর্পোরেশনের ওয়ার্ড কাউন্সিলর/পৌরসভার মেয়র/পৌরসভার কাউন্সিলর কর্তৃক প্রদত্ত সনদের সত্যায়িত ফটোকপি দাখিল করতে হবে।

E:\NTRCA\Letter Folder\873-Letter.doc

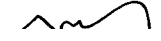

- ৬। কর্তৃপক্ষ পদের সংখ্যা হ্রাস/বৃদ্ধি এবং বিজ্ঞপ্তি বাতিল করার অধিকার সংরক্ষণ করেন।
- সকল পদের জন্য লিখিত ও মৌখিক পরীক্ষা গ্রহণ করা হবে। ০১ হতে ০৪ নং ক্রমিকে বর্ণিত পদের জন্য লিখিত ও ব্যবহারিক পরীক্ষায় উত্তীর্ণ  $91$ প্রার্থীরাই মৌখিক পরীক্ষার জন্য যোগ্য বিবেচিত হবেন।
- আবেদনপত্র পরণ সংক্রান্ত শর্তাবলী:  $H<sub>1</sub>$
- পরীক্ষায় অংশগ্রহণে ইচ্ছুক প্রার্থী http://ntrcar.teletalk.com.bd ওয়েবসাইটে আবেদনপত্র পূরণ করতে পারবেন। আবেদনের সময়সীমা ক নিয়রপ:
	- Online-এ আবেদনপত্র পুরণ ও পরীক্ষার ফি জমাদান শুরুর তারিখ ও সময়: ০৬ মে ২০১৯ সকাল ১১.০০ টা। i.
	- Online-এ আবেদনপত্র জমাদানের শেষ তারিখ ও সময়: ২৭ মে ২০১৯ বিকাল ৫.০০ টা। ji.
		- উক্ত সময়সীমার মধ্যে User ID প্রাপ্ত প্রার্থীগণ Online-এ আবেদনপত্র Submit-এর সময় থেকে পরবর্তী ৭২ ঘন্টার মধ্যে SMS এ পরীক্ষা ফি জমা দিতে পারবেন।
- Online আবেদনপত্রে প্রার্থী তাঁর রঙ্কিন ছবি (দৈর্ঘ্য ৩০০× প্রস্থ ৩০০) Pixel ও স্বাক্ষর (দৈর্ঘ্য ৩০০× প্রস্থ ৮০) Pixel স্ক্যান করে নির্ধারিত খ স্থানে Upload করবেন। ছবির সাইজ সর্বোচ্চ 100 KB ও স্বাক্ষরের সাইজ সর্বোচ্চ 60 KB হতে হবে।
- Online আবেদনপত্রে পূরণকৃত তথ্যই যেহেতু পরবর্তী সকল সকল কার্যক্রমে ব্যবহৃত হবে, সেহেতু Online-এ আবেদনপত্র Submit করার গ. পূর্বেই পূরণকৃত সকল তথ্যের সঠিকতা সম্পর্কে প্রার্থী নিজে শতভাগ নিশ্চিত হবেন। পুন:পুরণকৃত সকল তথ্যের সঠিকতা সম্পর্কে প্রার্থী নিজে শতভাগ নিশ্চত হবেন।
- প্রার্থী Online-এ পূরণকৃত আবেদনপত্রের একটি প্রিন্ট কপি পরীক্ষা সংক্রান্ত যে কোনো প্রয়োজনের সহায়ক হিসেবে সংরক্ষণ করবেন এবং ঘ. মৌখিক পরীক্ষার সময় এক কপি জমা দিবেন।
- SMS প্রেরণের নিয়মাবলী ও পরীক্ষার ফি প্রদান: Online-এ আবেদনপত্র (Application Form) যথাযথভাবে পূরণ করে নির্দেশনা মতে k. ছবি এবং Signature upload করে আবেদনপত্র Submit করা সম্পন্ন হলে কম্পিউটারে ছবিসহ Application Preview দেখা যাবে। নির্ভুলভাবে আবেদনপত্র Submit করা সম্পন্ন প্রার্থী একটি User ID, ছবি এবং স্বাক্ষরযুক্ত একটি Applicant Copy পাবেন। উক্ত Applicant Copy প্রার্থী প্রিন্ট অথবা Download করে সংরক্ষণ করবেন। Applicant কপিতে একটি User ID নম্বর দেয়া থাকবে এবং User ID নম্বর ব্যবহার করে প্রার্থী নিম্নোক্ত পদ্ধতিতে যে কোনো Teletalk pre-paid mobile নম্বরের মাধ্যমে ০২(দুই) টি SMS করে পরীক্ষার ফি বাবদ ১ নং হতে ৩ নংপদের জন্য ১০০.০০ সরকারি কোষাগারে জমা করার নিমিত্ত সার্ভিস চার্জ ১২ টাকাসহ মোট ১১২.০০ টাকা এবং ৪নং পদের জন্য ৫০.০০ টাকা সরকারি কোষাগারে জমা করার নিমিত্ত সার্ভিস চার্জ ৬ টাকাসহ মোট ৫৬.০০ টাকা অনধিক ৭২ ঘন্টার মধ্যে জমা দিবেন। বিশেষভাবে উল্লেখ্য, Online-এ আবেদনপত্রের সকল অংশ পূরণ করে Submit করা হলেও পরীক্ষার ফি জমা না দেয়া পর্যন্ত Online আবেদনপত্ৰ কোনো অবস্থাতেই গৃহীত হবে না।

প্রথম SMS: NTRCAR<space>user ID লিখে Send করতে হবে 16222 নম্বরে।

Example: NTRCAR ABCDEF

Reply: Applicant's Name, Tk. ....../..... will be charged as application fee, your PIN is xxxxxxxxx. To pay fee Type NTRCAR <space>Yes<PIN and send to 16222.

দ্বিতীয় SMS: NTRCAR <space>Yes<space>PIN লিখে Send করতে হবে 16222 নম্বরে।

Example: NTRCAR YES xxxxxxxxx

Reply: Congratulations Applicant's Name, payment completed successfully for NTRCAR application for XXXXXXXXXX User ID is (ABCDEF) and Password (XXXXXXX)

- প্রবেশপত্র প্রাপ্তির বিষয়টি http://ntrcar.teletalk.com.bd অর্থবা এনটিআরসিএ'র www.ntrca.gov.bd ওয়েবসাইটে এবং প্রার্থীর  $\overline{b}$ . মোবাইল ফোনে SMS-এর মাধ্যমে (শুধু যোগ্য প্রার্থীদেরকে) যথাসময়ে জানানো হবে। Online আবেদনপত্রে প্রার্থী প্রদত্ত মোবাইল ফোনে পরীক্ষা সংক্রান্ত যাবতীয় যোগাযোগ সম্পন্ন করা হবে বিধায় উক্ত নম্বরটি সার্বক্ষণিক সচল রাখা, SMS পড়া এবং প্রাপ্ত নির্দেশনা তাৎক্ষণিকভাবে অনুসরণ করা বাঞ্ছনীয়। কেউ তা না করলে এনটিআরসিএ এর জন্য দ্বায়ী থাকবে না।
- SMS-এর প্রেরিত User ID এবং Password ব্যবহার করে পরবর্তীতে রোল নম্বর, পদের নাম, ছবি, পরীক্ষার তারিখ, সময় ও ভেন্যুর নাম ছ ইত্যাদি তথ্য সম্বলিত প্ৰবেশপত্ৰ প্ৰাৰ্থী Download পূৰ্বক Print (সম্ভব হলে রঙিন) করে নিবেন। প্রাৰ্থী এই প্রবেশপত্রটি লিখিত পরীক্ষায় অংশগ্রহণের সময়ে এবং উত্তীর্ণ হলে মৌখিক পরীক্ষার সময়ে অবশ্যই প্রদর্শন করবেন।
- শুধু টেলিটক প্ৰি-পেইড মোবাইল ফোন থেকে প্ৰাৰ্থীগণ নিম্নবৰ্ণিত SMS পদ্ধতি অনুসরণ করে নিজ নিজ User ID, Serial এবং PIN জ. পুনরুদ্ধার করতে পারবেন।
	- User ID জানা থাকলে NTRCAR <space>Help<space>User<space>User ID & send to 16222. i.
	- PIN Number জানা থাকলে: NTRCAR <space>Help<space>PIN<space>PIN No & Send to 16222. ii. Example: NTRCAR HELP PIN: 12345678
- Online-এ আবেদন করতে কোনো সমস্যা হলে টেলিটকের কান্টমার কেয়ার 121 নম্বরে অর্থবা vas.query@teletalk.com.bd ই-ৰা মেইলে যোগাযোগ করা যাবে।
- ঞ, নিয়োগ সংক্রান্ত বিষয়ে নিয়োগকারী কর্তৃপক্ষের সিদ্ধান্তই চূড়ান্ত বলে গণ্য হবে।

(তাহসিনুর রহমান)

সচিব এনটিআরসিএ, ঢাকা। ফোন: ৪১০৩০১২০

E:\NTRCA\Letter Folder\873-Letter.doc